## W20 CS 116 **Midterm Q&A Session**

## **Midterm Information**

## **The CS116 Midterm**

<sup>v</sup> Monday March 2nd, 2020, 7:00–8:50 p.m.

• Look up your writing location on Odyssey

<sup>v</sup> Covers Module 1-5 and Assignment 1-5 (No loops)

# **Recursion**

#### **Recursion**

#### **Structural Recursion**

- $\triangleright$  Recursion on the structure of the data
- $\triangleright$  Moves regularly towards a base case

#### **Accumulative Recursion**

 $\triangleright$  Recursion using an accumulator argument  $\triangleright$  Can be structural OR generative

#### **Generative Recursion**

- $\triangleright$  Recursion which is not structural
- $\triangleright$  Breaks the problem into subproblems inspired by the context of the question
- $\triangleright$  Free form recursion!

## Accumulative Example

Use accumulative recursion to complete the function classify chars, that consumes a string s, and produces a list containing exactly three natural numbers:

- the number of alphabetic characters in s
- the number of digits in s
- the number of all other characters in s

For example,

- classify chars("Hello CS116") =>  $[7, 3, 1]$
- classify chars("2\*math.pi\*r") =>  $[7, 1, 3]$

```
def classify chars acc(s, acc):
    classify chars acc takes in two parameters: a string s and acc,
    and returns the number of alphabetic characters, digits, and
    special characters appearing in s
    classify_chars_acc: Str (listof Nat) -> (listof Nat)
    requires: acc has length 3
    . . . i
    if s == "":
        return acc
    elif s[0]. isalpha():
        acc[0] += 1elif s[0]. isdigit():
        acc[1] += 1else:
        acc[2] += 1return classify chars acc(s[1:], acc)def classify_{chars(s)}:
    \cdotsclassify chars takes in a string s, and returns a list of length three the stores the
    number of alphabetic characters, digits, and special characters appearing in s.
    classify chars: Str -> (listof Nat)
    classify_chars("") => [0, 0, 0]classify_chars("word") => [4, 0, 0]classify_chars("Apocalypse 1992") => [10, 4, 1]1.1.1return classify_chars_acc(s, [0, 0, 0])
```
## Generative Example

Recall the definition of the Fibonacci numbers:

$$
f_n = \begin{cases} n & \text{if } n = 0 \text{ or } n = 1\\ f_{n-1} + f_{n-2} & \text{if } n > 1 \end{cases}
$$

With what we have done in module 5, we still cannot compute values like the 1000000th Fibonacci number. However, with a clever observation, we can make this a reality. With the Principle of Mathematical Induction, one can verify that for any integer  $k \geq 0$ ,

$$
f_{2k} = f_k(2f_{k+1} - f_k) \qquad f_{2k+1} = f_k^2 + f_{k+1}^2
$$

and now, one can compute large Fibonacci numbers by using these smaller values instead of computing every fibonacci number before *n*. As a tiny example, we can compute  $f_9$  by using:

$$
f_9 = f_4^2 + f_5^2 = (f_2(2f_3 - f_2))^2 + (f_2^2 + f_3^2)^2 = (1(2(2) - 1))^2 + ((1)^2 + (2)^2)^2 = 3^2 + 5^2 = 34
$$

and using small values of  $f_k$  (say values when  $k \leq 3$ ) as known values for the Fibonacci numbers. Write a function

which consumes a natural number n and computes the nth Fibonacci number using the above identity.

Hint: You must store the values of fk and fk+1 in variables before attempting to compute either f2k or f2k+1. Recomputing these values will cause your code to time out.

## Solution

```
def large_fibonacci(n):
    \mathbf{v} \mathbf{v}
```
Computes the nth Fibonacci Number.

```
large_fibonacci: Nat -> Nat
```
Examples:  $large_fibonacci(0) \Rightarrow 0$  $large_fibonacci(1) \Rightarrow 1$  $large_fibonacci(2) \Rightarrow 1$  $large_fibonacci(10) \Rightarrow 55$ 

 $\mathbf{v}$  and  $\mathbf{v}$ 

if  $n \le 1$  or  $n == 5$ : return n if  $n == 2$ : return 1 if  $n == 3$ : return 2 if  $n == 4$ : return 3  $k = n/2$  $fk = large_fibonacci(k)$  $fk1 = large_fibonacci(k+1)$ if  $n\%2 == 0$ : return  $fk*(2*fk1 - fk)$ return  $fk***2 + fk1***2$ 

## **Mutation**

### Tracing

```
L = [1, 2, 3]L.append('a') \qquad # What is value of L?
M = L \# M & L are aliases. Why?
M.extend([True, False]) # What is the value of L? M? 
L.inset(3, 'new') # What is the value of L? M?
M.append(1) # What is the value of M?
M. remove (1) # What is the value of M?
x = M.pop(1)
```

```
L = [] \# What is the value of L? M? Are they aliases?
```
#### $L = [1, 2, 3]$

 $\mathbf{L}$  $\boxed{2}$  $\mathbf{1}$  $\overline{\mathbf{3}}$   $L = [1, 2, 3]$ L.append('a')

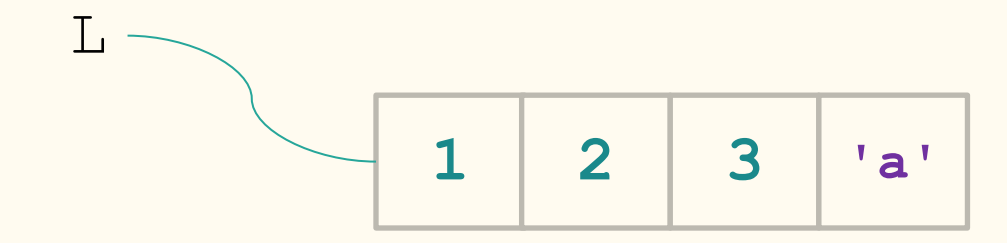

 $L = [1, 2, 3]$ L.append('a')  $M = L$ 

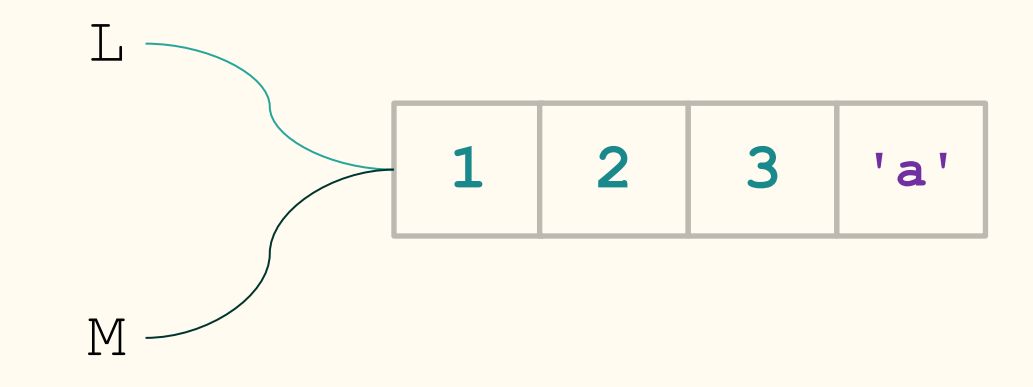

```
L = [1, 2, 3]L.append('a')
M = L
```
M.extend([**True**, **False**])

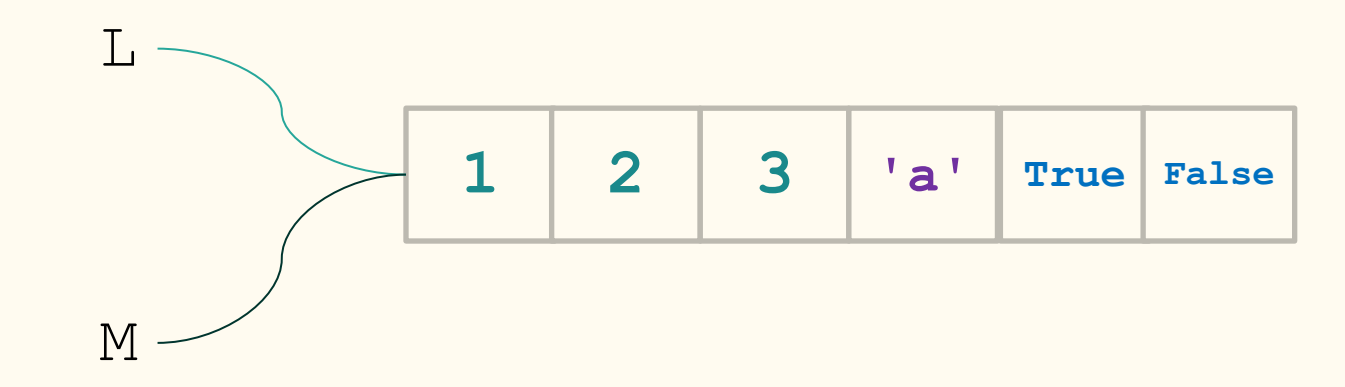

L.insert $(3, 'new')$ 

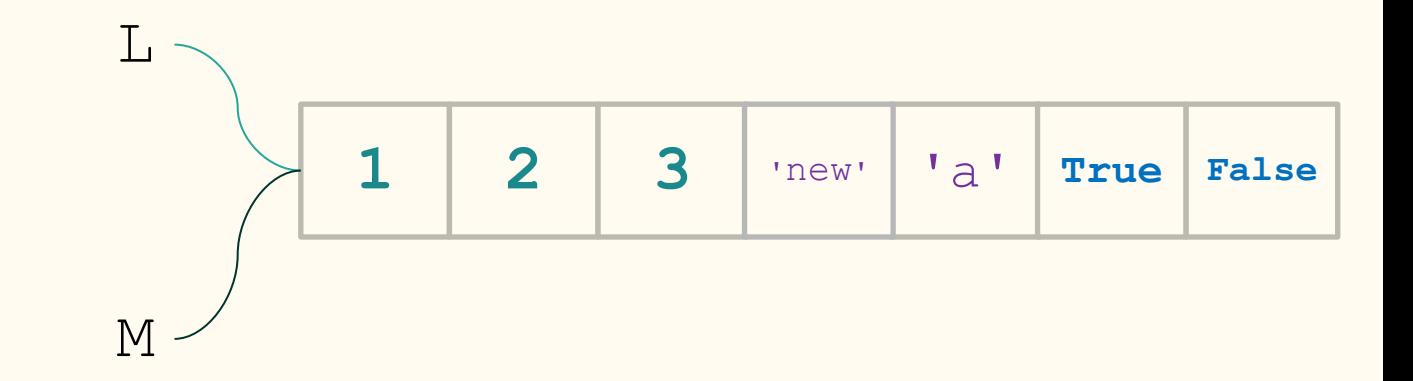

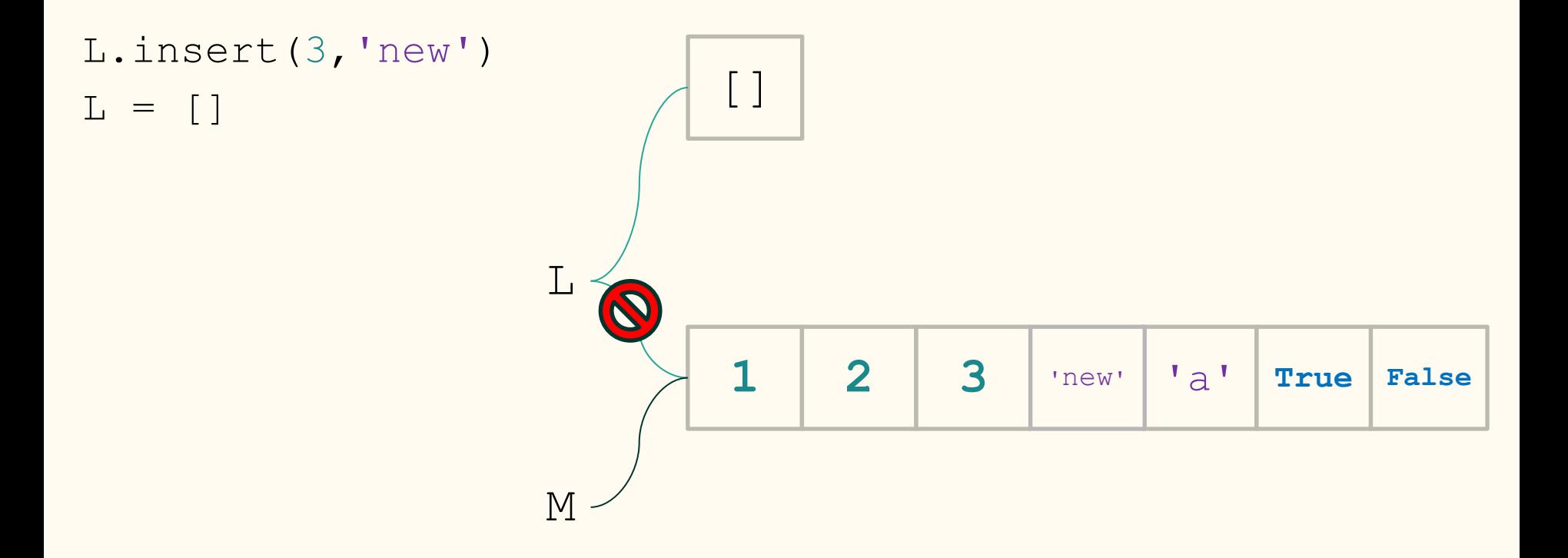

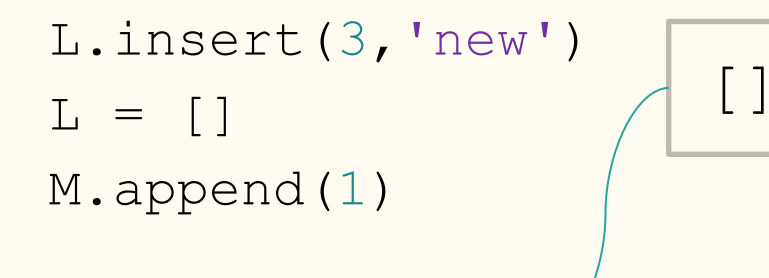

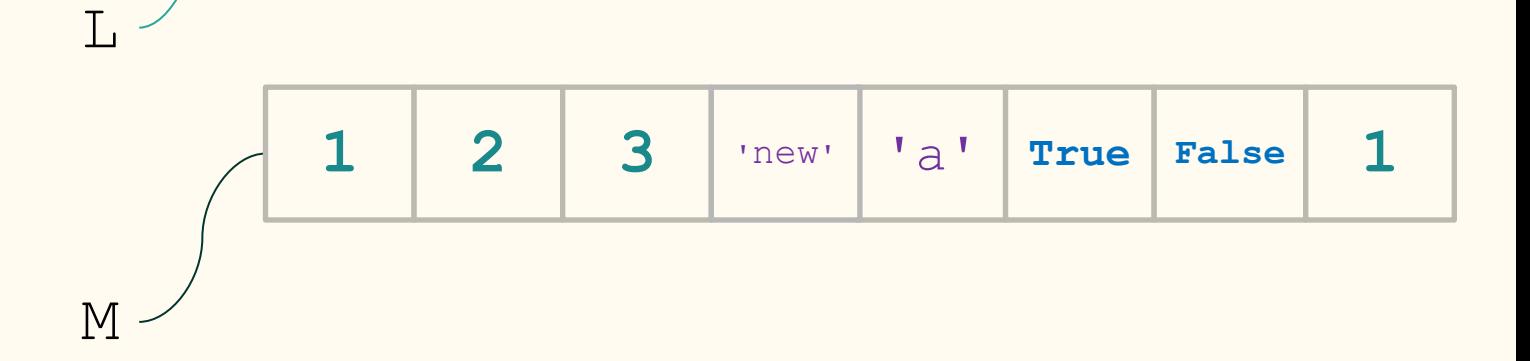

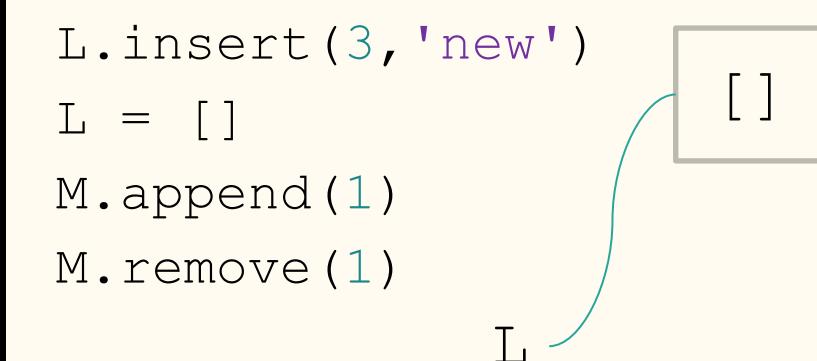

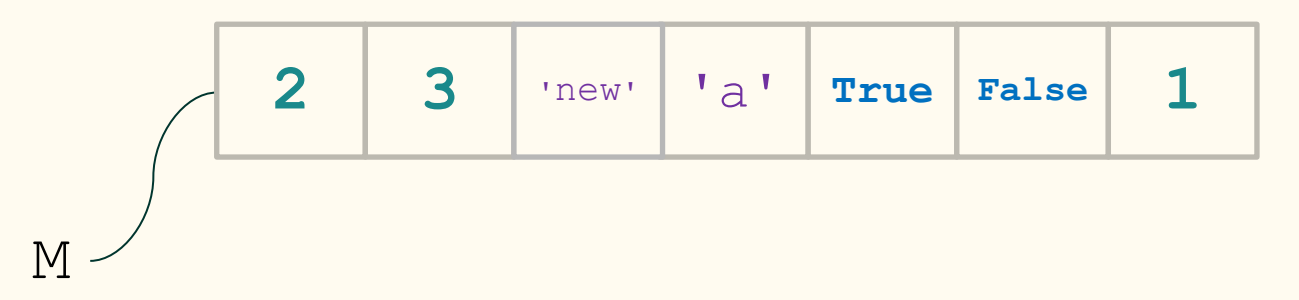

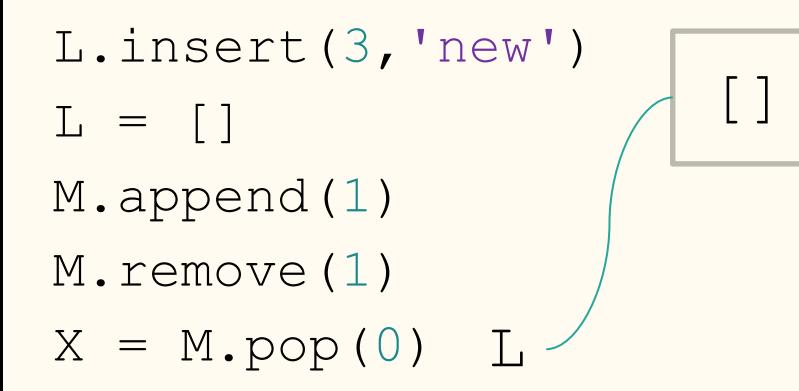

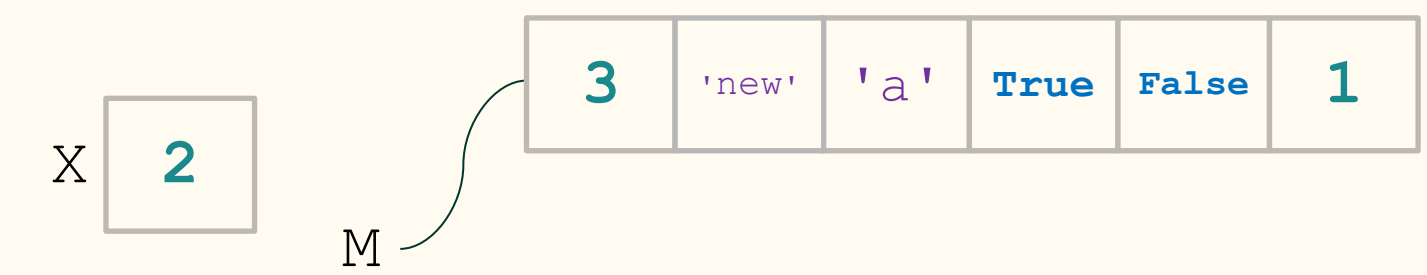

### **sorted\_insert()**

For many applications, it is worth the effort to keep a list in sorted order. Write a function sorted insert that takes in an alphabetically-ordered list of strings,  $\log$ , and a (possibly disordered) list of string  $new$   $\log$ , and mutates los by inserting each element of  $new$  los into its appropriate place in los.

For example:

 $L =$   $\lceil$  "stuff", "words"] sorted insert(L,  $[$ ]) => None and L becomes ["stuff", "words"]

#### **sorted\_insert() - Examples**

```
# Ex1
```

```
L = ["hello", "world"]
```

```
sorted insert(L, ["computer", "artificial"]) => None
and L becomes ["artificial", "computer", "hello", "world"]
# Ex2
```

```
L = [\text{``Angus''}, \text{``Hoots''}, \text{``Zarqothrax''}]sorted insert(L, ["Ralathor", "Christopher"]) => None
and L becomes ["Angus", "Christopher", "Hoots", "Ralathor", 
"Zargothrax"]
# Ex3
M = \lceilsorted insert(M, ['Stringy'']) => None
and M becomes ["stringy"]
```
#### Solution

```
def inserter(los, s, i):
    \mathbf{v} , \mathbf{v}insterer takes a sorted list of strings, los,
    a string s, and a natural number i, and mutates
    los by inserting s into its ordered position in los.
    Effects: mutates los
    inserter: (listof Str) Str Nat -> None
    requires: los is in sorted order
    1.1.1if i \geq len(los):
        los.append(s)elif los[i] > s:
        los.insert(i, s)else:
        inserter(los, s, i+1)
```

```
def sorted_insert(los, new_los):
    1.1.1
```
sorted\_insert takes a list of strings, los, which is in sorted order, and a second list of strings, new\_los, in any order, and mutates los by inserting the elements of new\_los in positions such that los remains in sorted order.

Effects: mutates los

sorted\_insert: (listof Str) (listof Str) -> None requires: los is in sorted order

```
L1 = []sorted_insert(L1, []) => None
L1 is unchanged
```

```
L2 = \lceil 'a', 'd', 'k' \rceilsorted_insert(L2, ['b', 'e']) \Rightarrow None and
L2 becomes ['a','b','d','e','k']
1.1.1if new_los != \Box:
     inserter(los, new_los\lceil \emptyset \rceil, \emptyset)
     sorted_insert(los, new_los[1:])
```
**Design Recipe**

### **Purpose**

- \* Brief description of what the function does.
- v Important!

Include the parameter names to show the relationship between input and the function's actions

### **Contract and Requirements**

- $\mathbf{\hat{P}}$  Refer to next slide (see style guide too!) for types allowed
- ❖ Use single arrows
- $\cdot$  No Num type in CS 116!
	- $\triangleright$  If your function consumes integers and decimal numbers, use (anyof Int Float)
- $\bullet$  Be as specific as possible.
	- $\triangleright$  If your function consumes a non-negative integer n: Int v.s. Nat

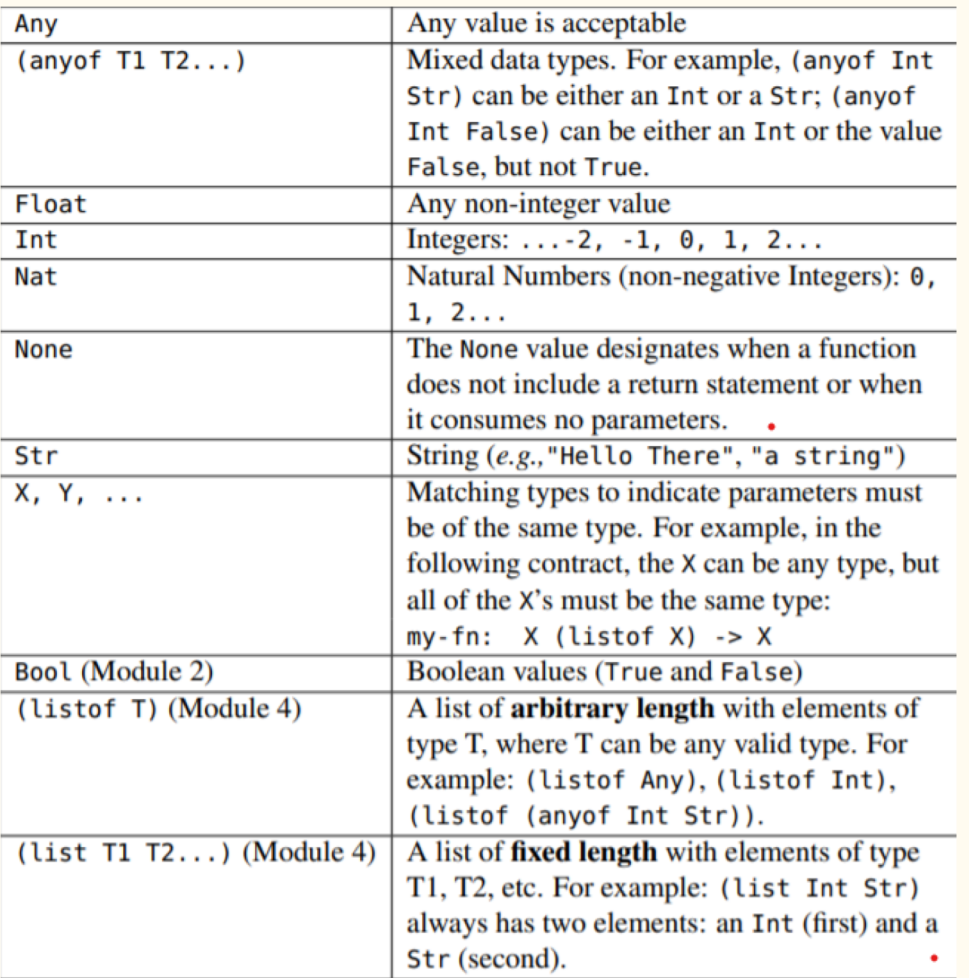

### **Effects**

- ◆ Used whenever the function changes the Python environment, i.e, does something else other than returning a value.
- v Effects section is included **after** the purpose and **before** the contract.
- ❖ Include effects for helper functions too!
- ❖ Types of Effects:
	- 1) Reading in user input from keyboard
	- 2) Printing to the screen
	- 3) Mutating a list

### **Examples**

- $\cdot$  Include at least 2 examples
- ❖ Include both some typical cases and edge cases:
	- $\div$  Edge case examples:
		- $\triangleright$  Empty list if your function can consume it.
		- $\triangleright$  0 if this is the smallest number your function can consume.
		- $\triangleright$  Empty string if your function can consume it.
		- $\triangleright$  True and False cases if your function returns Boolean values

#### Example 1

Write a function, fn\_1 that consumes a list of integers, L and mutates L such that all the even elements in L are divided by 2, and the odd elements in L are doubled.

''' Mutates a list of integers, L such that even numbers are halved and odd numbers are doubled.

```
Effect: Mutates L
```

```
fn 1: (listof Int) \rightarrow None
```
Examples:

```
L=[] ; fn 1(L) => None ; L is mutated to []
```
 $M=[0]$ ; fn  $1(L) \Rightarrow$  None; M is mutated to [0]

 $N = [-2, 5]$  ; fn 1 (N) => None; N is mutated to  $[-1, 10]$  '''

#### Example 2

Write a function, fn\_2, that consumes a list of integers, L and a natural number, n and returns a list which contains all the elements of L multiplied by n.

''' Returns a list which consists of all the elements of L, a list of integers, multiplied by n, a natural number.

```
fn 2: (listof Int) Nat \rightarrow (listof Int)
```

```
Examples:
```
fn  $2([$ ,  $3)$  =>  $[$ ]

```
fn 2([0], 4) => [0]
```

```
fn 2([-2, 4], 3) \Rightarrow [-6, 12] '''
```
**Testing Code**

#### Functions

# test for returning result except Float check.expect("label1", fn\_name1(x1, x2, …), expected result)

# test for returning result of Float check.within("label2", fn\_name2(x1, x2, ...), expected result, tolerane)

# when the function asks for user input check.set input("input  $1''$ , "input  $2''$ , …)

# when the function prints. Use one of: check.set print exact("Printed at line1.\nPrinted at line2.\n…") check.set screen("description of the printing result")

#### Testing for Mutation

 $L = [..., ..., ..., ...,]$ 

check.expect("test label-return", fn\_name(L), output) check.expect("test label-mutation", L, [mutation result])

#### Example: test for sorted\_insert

```
\# \# \Box = \lceil "words", "stuff"]
## sorted insert(L, []) => None
## and L becomes ["words", "stuff"]
# Test 1
L = \lceil "stuff", "words"]
check.expect("test 1 - return", sorted_insert(L,[]), None)
check.expect("test 1 - mutation", L, ["stuff", "words"])
```
### Testing for input() and print()

check.set input ("input  $1''$ , "input  $2''$ , ...) check.set print exact("Printed at line1.\nPrinted at line2.\n…") check.expect("test label", fn\_name(), expected\_result)

#### Example: test for mastermind

# mastermind

check.set\_input("1 2 3 4", "6 2 3 5", "1 6 1 4")

check.set print exact ("There are 2 numbers in correct places and 0 numbers in incorrect places .\nThere are 0 numbers in correct places and 1 numbers in incorrect places .\nSequence found in 3 guesses .")

check.expect("mastermind  $1''$ , mastermind( $[1, 6, 1, 4]$ , 5), 3)

## **String and list methods**

#### **String functions and methods in Python:**

- Len(s) returns the number of characters in s.
- $s$ [a:b] returns a string containing the characters at positions a, a+1, ...b-1 for  $0 \le a \le b \le 1$ en (s). There is no  $\bullet$ error if  $b > len(s)$ .
- $s[a:b:c]$  returns a string containing the characters at positions  $a, a+c, a+2c$ , ... The last character in the new  $\bullet$ string comes before position b in s.
- s in treturns True if string s occurs as a substring in t, and False otherwise.  $\bullet$
- $s + t$  returns a new string containing the characters of string s followed by the characters of string t.  $\bullet$
- input (p) returns a string entered by keyboard input after the prompt p is displayed. Returned string does not  $\bullet$ include newline character.
- s. count (c) returns the number of times string c occurs in string s (could be 0).  $\bullet$
- s. format ( $v0, v1, ...$ ) returns a string like s, except that  $v0$  replaces {0},  $v1$  replaces {1}, etc.  $\bullet$
- s. find (t) or s. find (t, pos) returns the index of the first occurrence of t in s (returns -1 if t is not a  $\bullet$ substring of  $s$ ) starting from position  $pos$  if given.
- s. is aloum () returns True if s is nonempty and all characters are alphabetical (letters) or numeric (digits), and False if the string is empty or it is nonempty and at least one character is not alphabetical or numeric.
- s.isdigit() returns True if all characters in s are digits ('0',...,'9'), and False otherwise. Returns False for the empty string.
- s.islower () returns True if all characters in s are lowercase, and False otherwise. Returns False for the empty string.
- s. isupper () returns True if all characters in s are uppercase, and False otherwise. Returns False for the empty string.
- s.join(L), where L is a (list of Str), returns the string  $L[0]+s+L[1]+s+...+s+L[-1]$ .
- s. lower () returns a string like s, except all uppercase characters are replace by lowercase versions.
- s . replace  $(a, b)$  returns a new string like s, except that all occurrences of a are replaced with b.  $\bullet$
- s. split() returns a list of strings from s, by dividing s at white space. If s has value  $\bullet$ " my dog has fleas.\n", then s.split() returns ["my", "dog", "has", "fleas."].
- $\bullet$  s. starts with (t) returns True if string s begins with the string t, and False otherwise.
- s.strip() returns a string like s, but leading and trailing whitespace (including newline characters) are removed.  $\bullet$
- $\bullet$  s. upper () returns a string like s, except all lowercase characters are replaced by uppercase versions.

#### List functions and methods in Python:

- $len(L)$  returns the number of values in  $L$ .
- sum  $(L)$  returns the sum of all entries in L (must be numbers).
- L[a:b] returns the list [L[a], L[a+1], ..., L[b-1]] for  $0 \le a \le b \le 1$  en (L). There is no error if ۰  $b > len(L)$ .
- $L[a:b:c]$  returns the list [L[a], L[a+c], L[a+2\*c], ...]. The last item in the new list comes before position b  $\bullet$ in  $L$ .
- list (map (func, lst)) returns the list that results from applying func to each element of lst (also works if  $\bullet$ 1st is a string).
- list (filter (func, lst)) returns the list of all elements of lst for which func returns True (also works if  $\bullet$  $1st$  is a string).
- $\bullet$  x in L returns True if x is an element of L, and False otherwise.
- $L+M$  returns a new list containing the elements of the list  $L$  followed by the elements of the list M.  $\bullet$
- $L$ . extend (M) returns None and mutates the list L by adding the elements of list M to the end of list L. ۰
- L. append  $(x)$  returns None and mutates the list L by placing the value x at the end of the list L. ۰
- L. index (x) returns the smallest index  $\frac{1}{2}$  such that  $L[\frac{1}{2}] = x$  if x is in L, and results in an error if x is not in L.  $\bullet$
- L. insert  $(p, x)$  returns None and mutates the list L by inserting x into position p, and keeping other values in L in the same relative positions.
- L. remove  $(x)$  returns None and mutates the list L by removing the first occurrence of the value x, and results in an error if  $x$  is not in  $L$ .
- L, pop (k) returns L[k] and mutates the list L by removing the value at position k, and results in an error if k is not a valid list position.
- $L$ , sort () returns None and mutates the list L by sorting it into increasing order.  $\bullet$
- $L$ . reverse () returns None and mutates the list L by reversing the order of the elements.